## SAP ABAP table U 24103 {Generated Table for View}

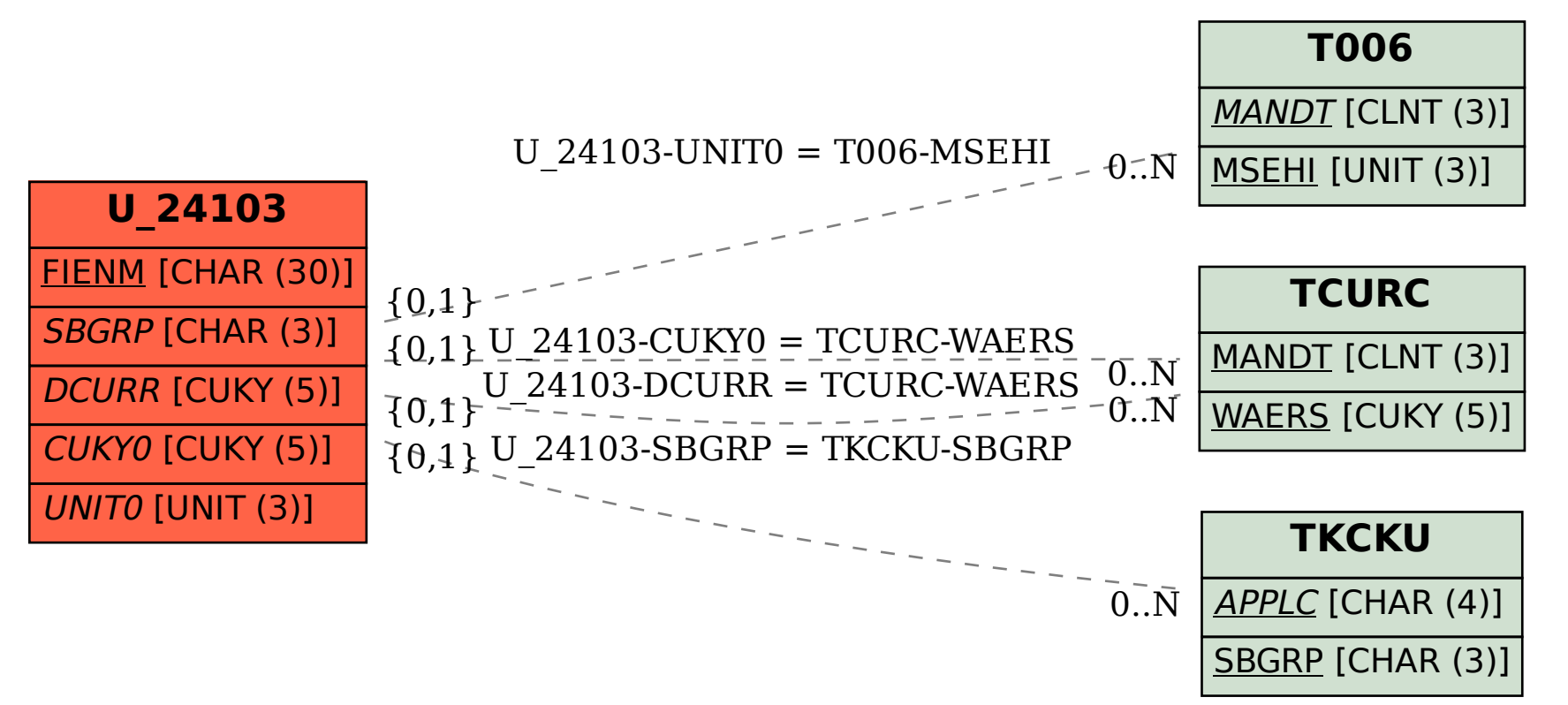